اور ان میں سے جس کو بہکا سکے اپنی آوازے بہکا تار ہ۔اور ان پر اپنے سواروں اور پیاروں کو چڑھاکرلا تارہ اور ان کے مال اور اولا د میں شریک ہو تارہ اور ان سے وعدے کر تارہ۔ اور شیطان جو وعدے انے کرتاہےسب دھوکاہے ۔ الاسراء-بنی اسر ائیل ١٣ (مسند احمہ:حلد سوم:حدیث نمبر ۱۶۸۹) حضرت ابّن عمرر ضی اللہ عنہماسے مر وی ہے کہ جناب رسول اللہ صلی اللہ علیہ وسلم نے ارشاد فرمایا تمین آدمی جنت میں داخل ہوں گے اور نہ ہی قیامت کے دن اللہ ان پر نظر کرم فرمائے گا،والدین کانافرمان،مر دوں کی مشابہت اختیار کرنے والی عورت اور دیویے (وہ شخص جس کی

مال بہن بیٹی بے حیائی کا ارتکاب کریں اور اسے غیرت نہ آئے)

**Task 1:** Write function *isExist* to search and return true/ false whether element exist in array or not? Test your function by writing main method, expected output is given on right hand side?

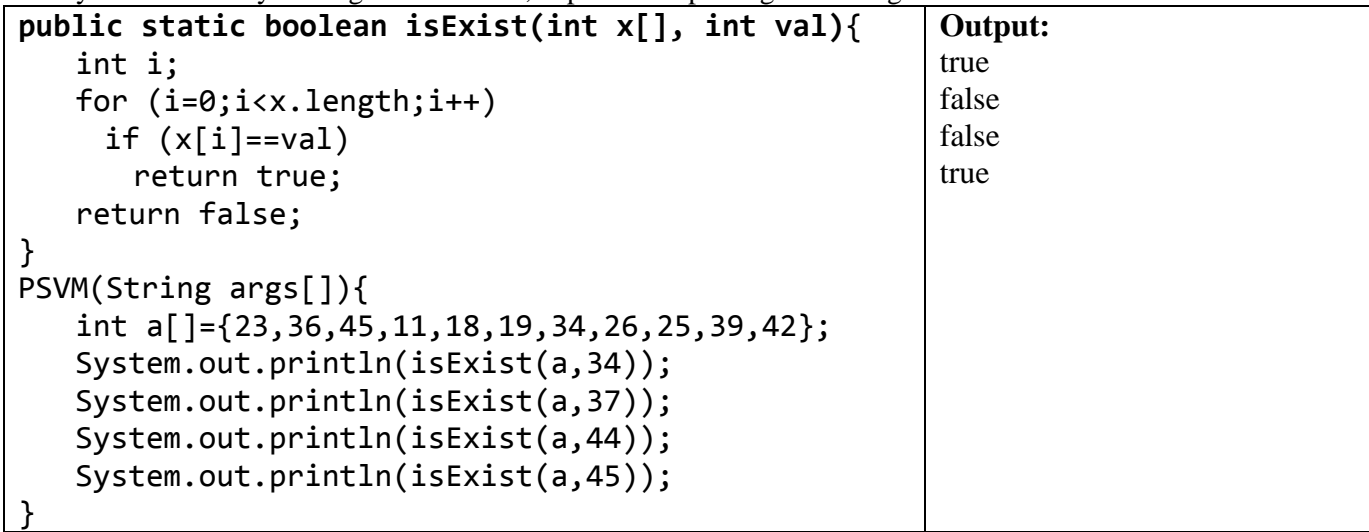

**Task 2:** Write function *indexOf* to search and return index if element found otherwise -1? Test your function by writing main method, expected output is given on right hand side?

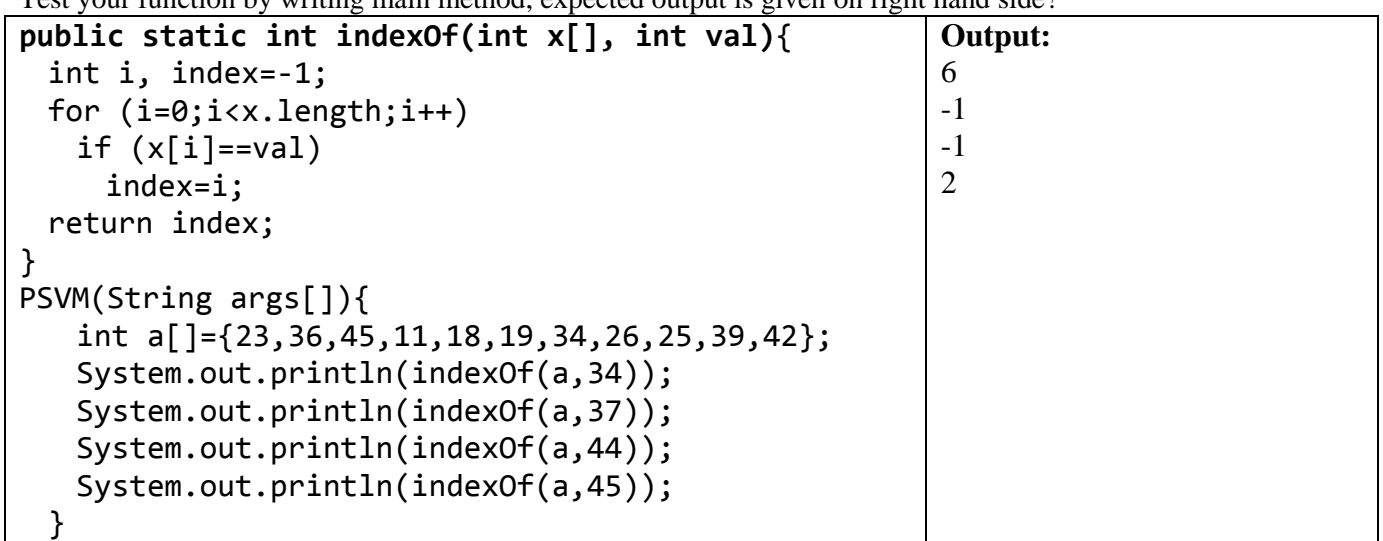

## OOP **Solution LAB 11 (Searching, Sorting, Parallel Arrays)** MIT Fall 2012

**Task 3:** Write function *shiftRight* to shift larger values on right side? Test your function by writing main method, expected output given on right hand side?

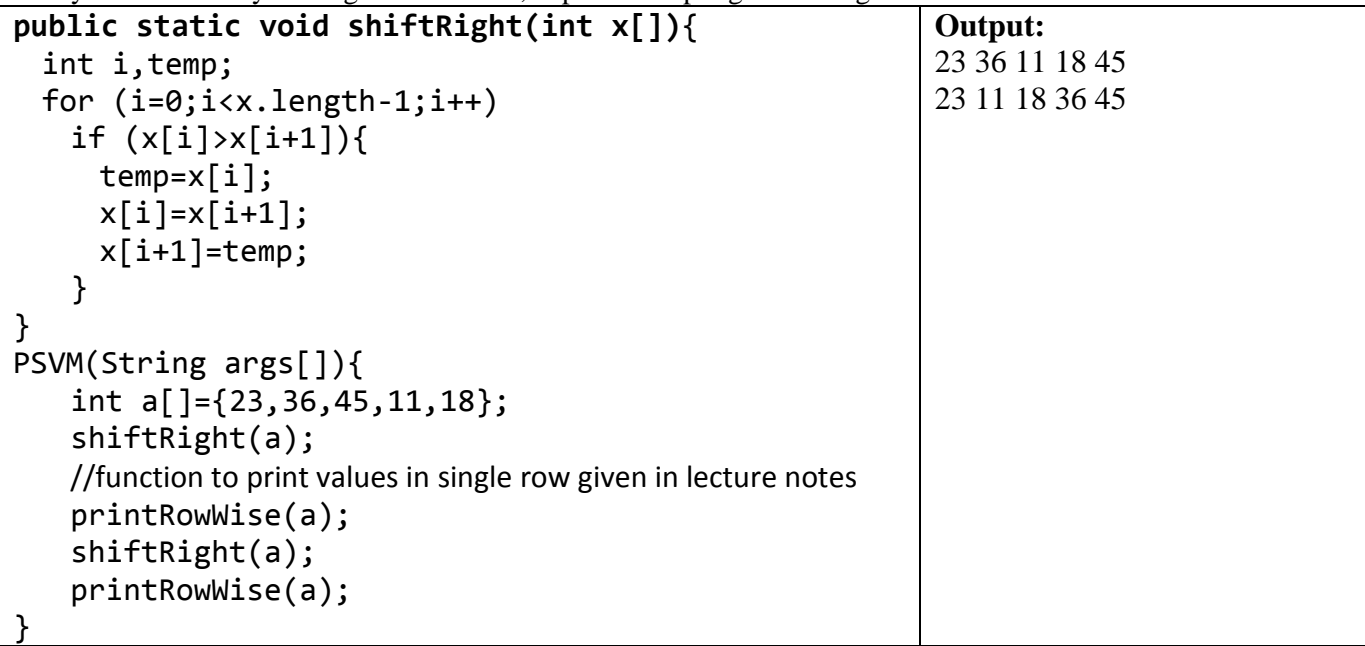

**Task 4:** Use *shiftRight* function created in task 3 to write function *bubbleSort*?

```
public static void bubbleSort(int x[]){
 int i;
 for (i=0;i<x.length;i++)
   shiftRight();
}
```
**Task 5:** Write function *shuffle* to shuffle array values randomly *n* times. The simple idea is to run a loop n times and select 2 array indexes at random and swap their values? At the end test your method by writing main given: public static void shuffle(int x[], in n){

```
int i,j,k,temp;
 for (i=1; i<=n; i++){
   j=(int)(Math.random()*x.length);
   k=(int)(Math.random()*x.length);
   temp=x[j];
   x[j]=x[k];x[k]=temp;
 }
}
PSVM(String args[]){
   int a[]={1,2,3,4,5,6,7,8,9,10};
   shuffle(a,5);
   printRowWise(a);
   shuffle(a,7);
   printRowWise(a);
 }
```
## OOP **Solution LAB 11 (Searching, Sorting, Parallel Arrays)** MIT Fall 2012

**Task 6:** [parallel arrays] Write functions to handle team score, main is given for your help:

- *public static void printScoreCard(String names[], int scores[])* to print score card as shown below

- *public static void sort(String names[], int scores[])*to to sort score wise, idea is simple compare by score and swap both scores and names, two temporary variables required. One for score and other for name

```
PSV printScoreCard(String names[], int scores[]){
 int i;
  ?("Name \t\tScore");
  ?ln("____________\t___________________");
 for (i=0; i< names. length; i++)
   ?(names[i]+"\t"+scores[i]);
}
PSV sort(String names[], int scores[]){
 int i,j, tempScore;
 String tempName;
 for (i=1;i<=names.length;i++)
   for (j=0;j<names.length-i;j++)
     if (scores[j]<scores[j+1]){
       tempScore=scores[j];
       scores[j]=scores[j+1];scores[j+1]=tempScore;
       tempName=names[j];
       names[j]=names[j+1];
       names[j+1]=tempName;
     }
}
                                               PSVM (String args[]){
                                                 ?ln("World Cup Final 1999 Pakistan 
                                               vs. Australia, Australia won by 8 
                                               wickets");
                                                  ?ln("(with 179 balls remaining)");
                                                  ?ln("Pakistan Score Card");
                                                 String players[]={"Saeed 
                                                Anwar","Wajahatullah","Abdul 
                                               Razzaq","Ijaz Ahmed",
                                                           "Inzamam-ul-Haq","Moin 
                                                Khan","Shahid Afridi","Azhar Mahmood",
                                                           "Wasim Akram*","Saqlain 
                                               Mushtaq","Shoaib Akhtar"};
                                                 int 
                                               scores[]={15,1,17,22,15,6,13,8,8,0,2};
                                                 printScoreCard(players, scores);
                                                 sort(players, scores);
                                                 ?ln("Sort by Scores:");
                                                 printScoreCard(players, scores);
                                                }
```
## **Output:**

World Cup Final 1999 Pakistan vs. Australia, Australia won by 8 wickets (with 17 9 balls remaining)

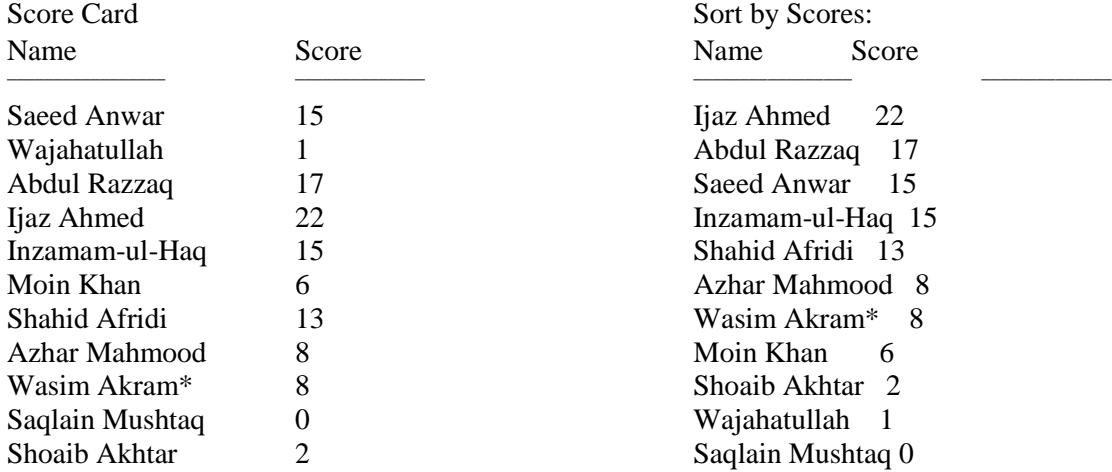

**Note:** To save space output is shown in two columns in actual it is up and down.